## **PAKET PROGRAMLAR DERSİ**

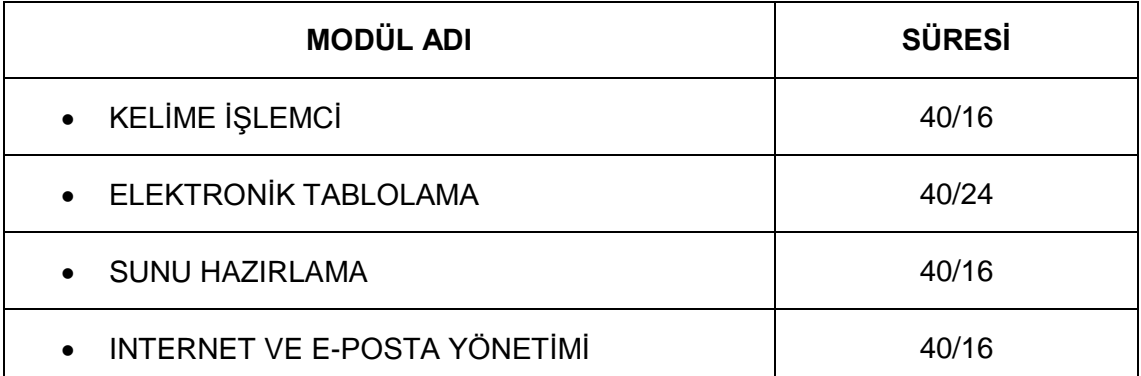

# **DERS BİLGİ FORMU**

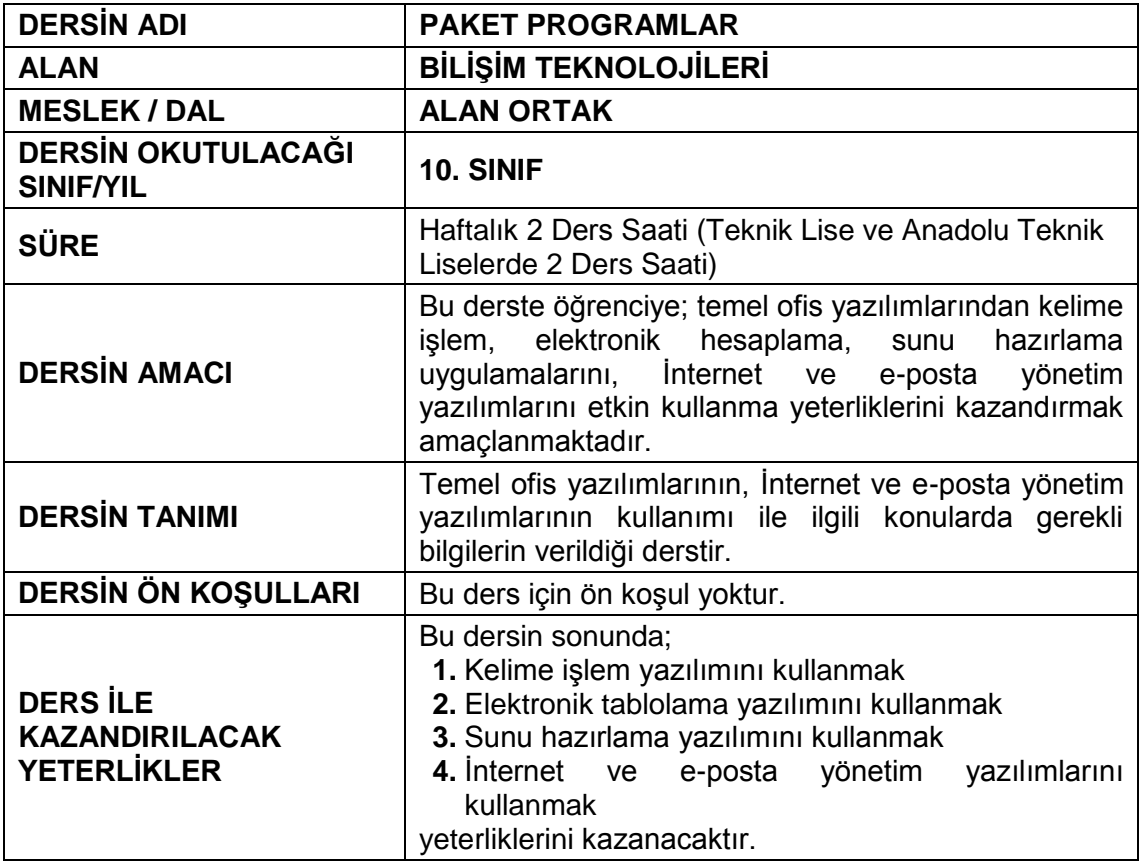

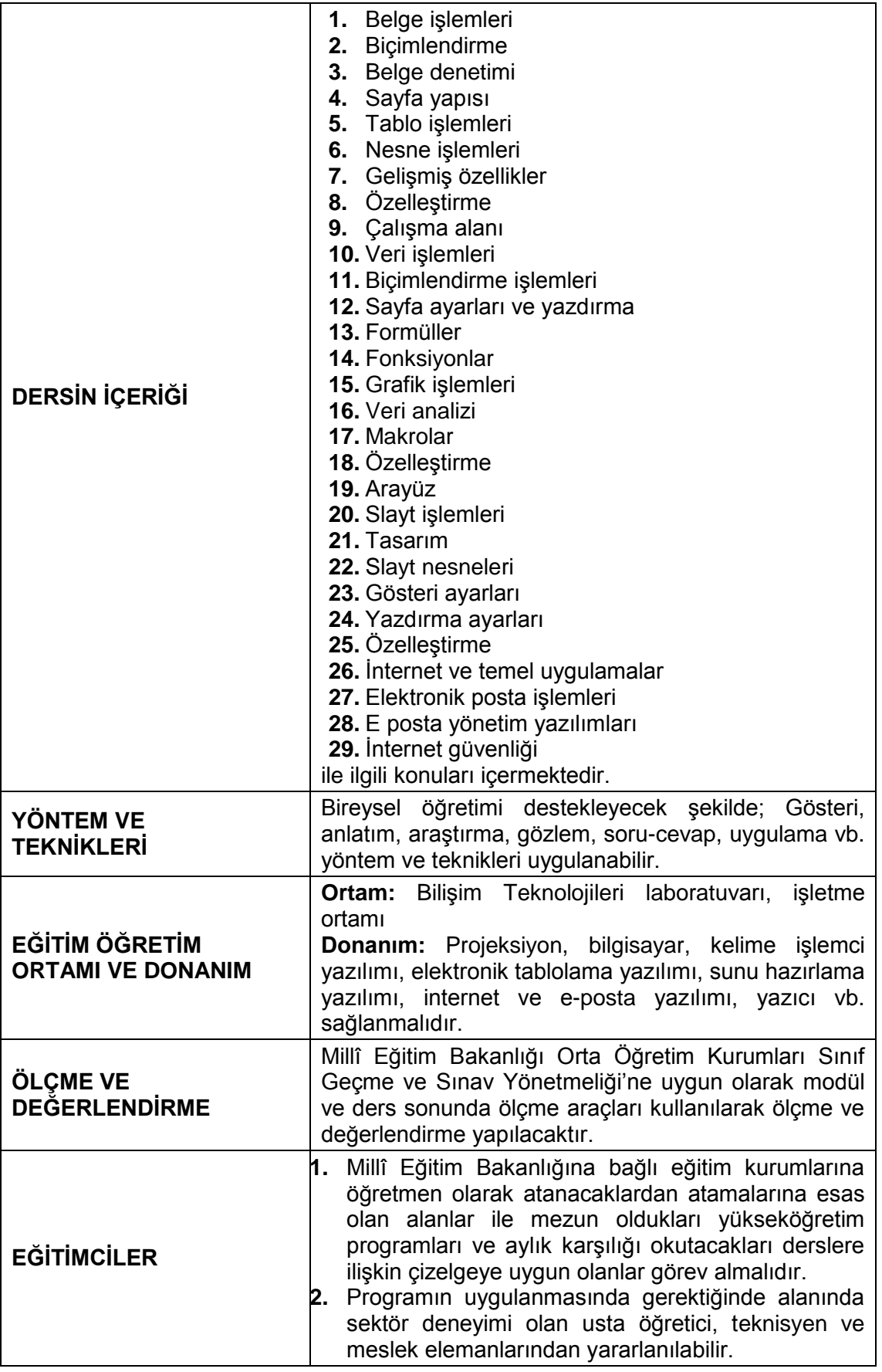

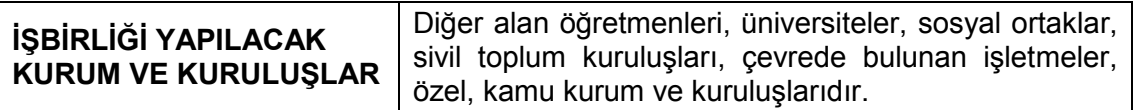

## **MODÜL BİLGİ SAYFASI**

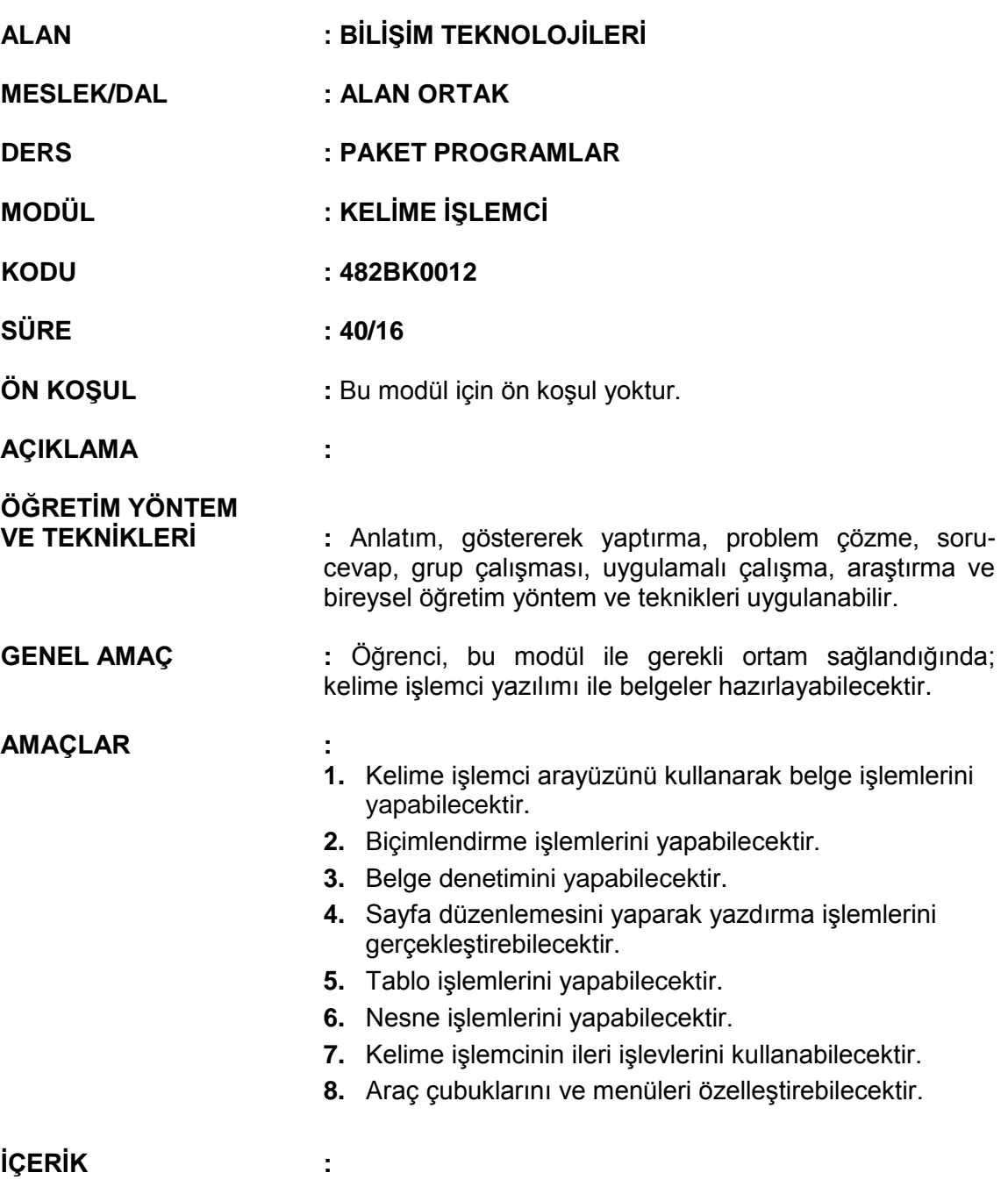

# **1. BELGE İŞLEMLERİ**

- **1.1.** Arayüz ve Görünüm Ayarları
	- **1.1.1.** Genel Görünüm
	- **1.1.2.** Belge Görünümleri
	- **1.1.3.** Yakınlaştırma
	- **1.1.4.** Cetvel ve Kılavuz Çizgileri
- **1.2.** Temel Belge İşlemleri
	- **1.2.1.** Yeni Belge Oluşturma
	- **1.2.2.** Kayıt İşlemleri
	- **1.2.3.** Oluşturulmuş Bir Belgeyi Açma
	- **1.2.4.** Son Kullanılan Belgeler Listesini Düzenleme
- **1.3.** Temel Yazım İşlemleri
	- **1.3.1.** Metin Girme
- **1.3.2.** Metin Düzenleme (Seçme-Taşıma-Kopyalama)
- **1.3.3.** İşlemleri Geri Alma ve Yineleme
- **1.3.4.** Metin Arama ve Değiştirme

## **2. BİÇİMLENDİRME**

- **2.1.** Metin Biçimlendirme
	- **2.1.1.** Yazı Tipi İletişim Penceresi
	- **2.1.2.** Yazı Tipi Grubu Seçenekleri
	- **2.1.3.** Gelişmiş Yazı Tipi Özellikleri
	- **2.1.4.** Karakter Boşluğu
	- **2.1.5.** Mini Araç Çubuğu
- **2.2.** Paragraf Biçimlendirme
	- **2.2.1.** Paragrafı Hizalama
	- **2.2.2.** Girinti Oluşturma
	- **2.2.3.** Paragraf Aralığı Oluşturma
	- **2.2.4.** Satır Aralığı Oluşturma
	- **2.2.5.** Satır ve Sayfa Sonu Ayarları
	- **2.2.6.** Kenarlık ve Gölgelendirme
	- **2.2.7.** Madde İşaretleri ve Numaralandırma
	- **2.2.8.** Çok Düzeyli Listeler
	- **2.2.9.** Paragrafı Sıralama
	- **2.2.10.**Biçim Boyacısı
	- **2.2.11.**Göster / Gizle ile Çalışma
	- **2.2.12.**Başlangıcı Büyütme
- **2.3.** Belge Biçimlendirme
	- **2.3.1.** Sütunlar
	- **2.3.2.** Filigran ve Arka Plan Eklemek
	- **2.3.3.** Belge Temaları
	- **2.3.4.** Sekmeler
	- **2.3.5.** Kesmeler
	- **2.3.6.** Belge Bağlantıları
- **2.4.** Stiller
	- **2.4.1.** Yeni Stil Oluşturma
	- **2.4.2.** Stilleri Yönetme

#### **3. BELGE DENETİMİ**

- **3.1.** Dil Ayarları
- **3.2.** Yazım ve Dilbilgisi
- **3.3.** Heceleme
- **3.4.** Sözcük Sayımı
- **3.5.** Eşanlamlı Sözcükleri Bulma
- **3.6.** Otomatik Düzelt
- **3.7.** Açıklama Ekleme
- **3.8.** Değişiklikleri İzleme
- **3.9.** Belge Karşılaştırma
- **3.10.** Belge Koruma

### **4. SAYFA YAPISI**

- **4.1.** Kapak Sayfası<br>**4.2.** Üstbilgi- Altbilg
- **4.2.** Üstbilgi- Altbilgi
- **4.3.** Belge Görünümü
- **4.4.** Sayfa Yapısı Ayarları
- **4.5.** Belgeyi Yazdırma

## **5. TABLO İŞLEMLERİ**

- **5.1.** Tablo Ekleme
- **5.2.** Hücre Boyutunu Ayarlama
- **5.3.** Metin Yönünü Değiştirme
- **5.4.** Tablo Hücrelerini Birleştirme
- **5.5.** Tablo Hücrelerini Bölme
- **5.6.** Tablo Bölme
- **5.7.** Tablo Verilerini Hizalama
- **5.8.** Tablo İçindeki Verileri Sıralama
- **5.9.** Hücre Kenar Boşluklarını Ayarlama
- **5.10.** Tablo Silme
- **5.11.** Hücre, Satır ya da Sütun Silme
- **5.12.** Tablo Başlıklarını Her Sayfada Yineleme
- **5.13.** Metni Tabloya Dönüştürme
- **5.14.** Tabloyu Metne Dönüştürme
- 
- **5.15.** Tablo Tasarımını Değiştirme **5.16.** Tabloda Formülleri Kullanma

## **6. NESNE İŞLEMLERİ**

- **6.1.** Resim Ekleme
- **6.2.** Şekil Ekleme
- **6.3.** Grafik Ekleme
- **6.4.** Simge veya Denklem Ekleme
- **6.5.** Metin Kutusu Ekleme
- **6.6.** WordArt Ekleme
- **6.7.** Örnek Organizasyon Şeması

## **7. GELİŞMİŞ ÖZELLİKLER**

- **7.1.** Başvurular
	- **7.1.1.** İçindekiler Tablosu
	- **7.1.2.** Dipnot/Sonnot
	- **7.1.3.** Şekiller Tablosu
	- **7.1.4.** Resim Yazısı
	- **7.1.5.** Dizin
- **7.2.** Çoklu Belgeler
	- **7.2.1.** Pencere Yapısı
	- **7.2.2.** Zarflar ve Etiketler
	- **7.2.3.** Adres Mektup Birleştirme

## **8. ÖZELLEŞTİRME**

- **8.1.** Hızlı Erişim Çubuğunu Özelleştirme
- **8.2.** Otomatik Kurtarma Seçenekleri
- **8.3.** Belge Özelleştirme
	- **8.3.1.** Belge Özellikleri Ekleme
	- **8.3.2.** Belgeyi İnceleme
	- **8.3.3.** Belgeyi Şifreleme
	- **8.3.4.** Dijital İmza Ekleme
	- **8.3.5.** Son Olarak İşaretleme
	- **8.3.6.** Uyumluluk Denetleyicisi
	- **8.3.7.** Belgeyi E-Posta ile Gönderme

#### **ÖLÇME VE DEĞERLENDİRME:**

Öğrencinin, programda amaçlanan "Kelime işlemci yazılımını kullanmak" yeterliğini kazanıp kazanmadığını aşağıdaki performans ölçütlerine göre uygun ölçme araçlarıyla ölçünüz.

- 1. Kolay erişilebilirliğe dikkat ederek kelime işlemci yazılımında ihtiyaca uygun araç çubuklarının yerleşimini hatasız yapar.
- 2. İçeriğe uygun adlandırmaya dikkat ederek kelime işlemci yazılımında oluşturduğu belgelerin kayıt işlemlerini hatasız yapar.
- 3. Kelime işlemci yazılımında istediği metin parçası üzerinde seçime dikkat ederek temel metin işlemlerini hatasız yapar.
- 4. Tasarım ilkelerine ve metnin okunabilirliğine dikkat ederek kelime işlemci yazılımında metin biçimlendirme işlemlerini hatasız yapar.
- 5. Sayfanın görselliğine ve metnin yerleşimine dikkat ederek kelime işlemci yazılımında paragraf biçimlendirme işlemlerini hatasız yapar.
- 6. İçeriğe dikkat ederek gerekli olan metinlerin madde işaretleri ve numaralandırma işlemlerini kelime işlemci yazılımında hatasız yapar.
- 7. Sayfa tasarımına ve metin bütünlüğüne dikkat ederek kelime işlemci yazılımında gerekli olan yerlerde belge biçimlendirme işlemlerini hatasız yapar.
- 8. Belge özelliklerine dikkat ederek kelime işlemci yazılımında belgeye uygun sitil tanımlama işlemlerini hatasız yapar.
- 9. Hazırlanan belgenin diline uygun yazım ve dilbilgisi denetimi işlemlerini kelime işlemci yazılımında hatasız yapar.
- 10. Tasarım ilkelerine dikkat ederek kelime işlemci yazılımında hazırlanan belgeye uygun kapak sayfasını hatasız oluşturur.
- 11. Kelime işlemci yazılımında ihtiyaca uygun açıklamaları belgeye alt ve üst bilgi olarak hatasız ekler.
- 12. Erişim kolaylığına dikkat ederek belgenin görünüm ayarlarını kelime işlemci yazılımında hatasız yapar.
- 13. İçerik bütünlüğüne dikkat ederek kelime işlemci yazılımında belgenin sayfa yapısı ayarlarını hatasız yapar.
- 14. Kelime işlemci yazılımında hazırladığı belgeyi hatasız olarak yazdırır.
- 15. Kelime işlemci yazılımında içeriğe uygun tabloyu hatasız oluşturur.
- 16. Kelime işlemci yazılımında tasarım ilkelerine dikkat ederek hücre biçimlendirme işlemlerini hatasız yapar.
- 17. Kelime işlemci yazılımında metin ve tablo arasında dönüştürme işlemlerini hatasız yapar.
- 18. Kelime işlemci yazılımında ihtiyaca uygun formülleri tabloda hatasız kullanır.
- 19. Tasarım tutarlılığına dikkat ederek uygun çizim nesnelerini belgeye hatasız ekler.
- 20. Tasarım tutarlılığına dikkat ederek uygun metin nesnelerini belgeye hatasız ekler.
- 21. Kelime işlemci yazılımında belgeye uygun başvuruları hatasız ekler.
- 22. Kelime işlemci yazılımında çoklu belgeyi hatasız oluşturur.
- 23. Kelime işlemci yazılımında kaynakçayı hatasız oluşturur.
- 24. Kullanım ve erişim kolaylığına dikkat ederek kelime işlemci yazılımında belge özelleştirme işlemlerini hatasız yapar.

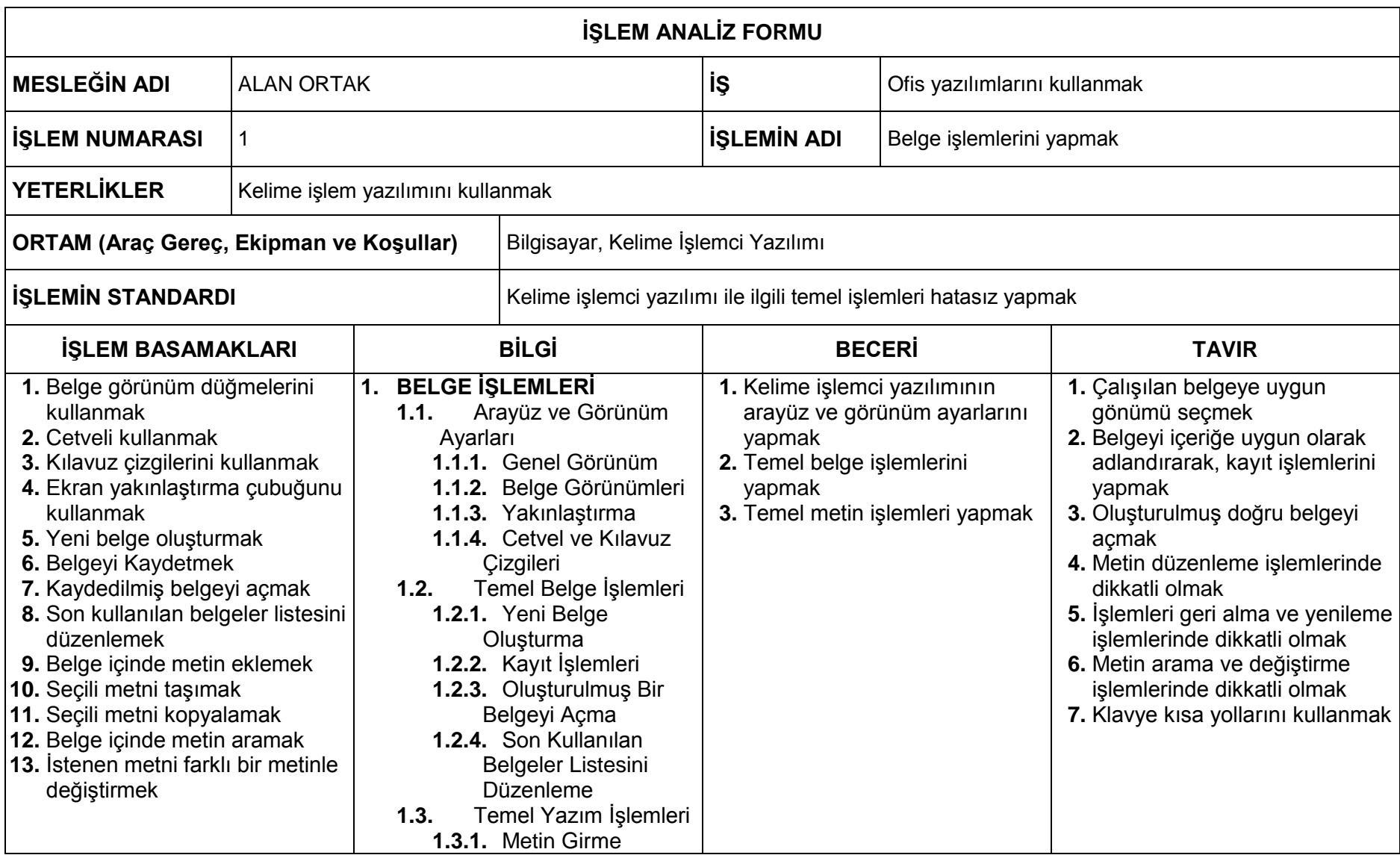

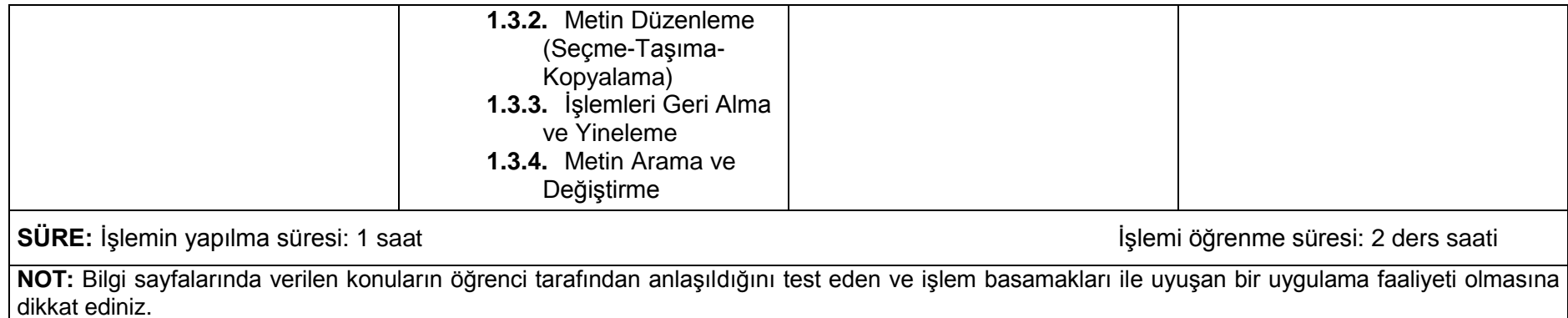

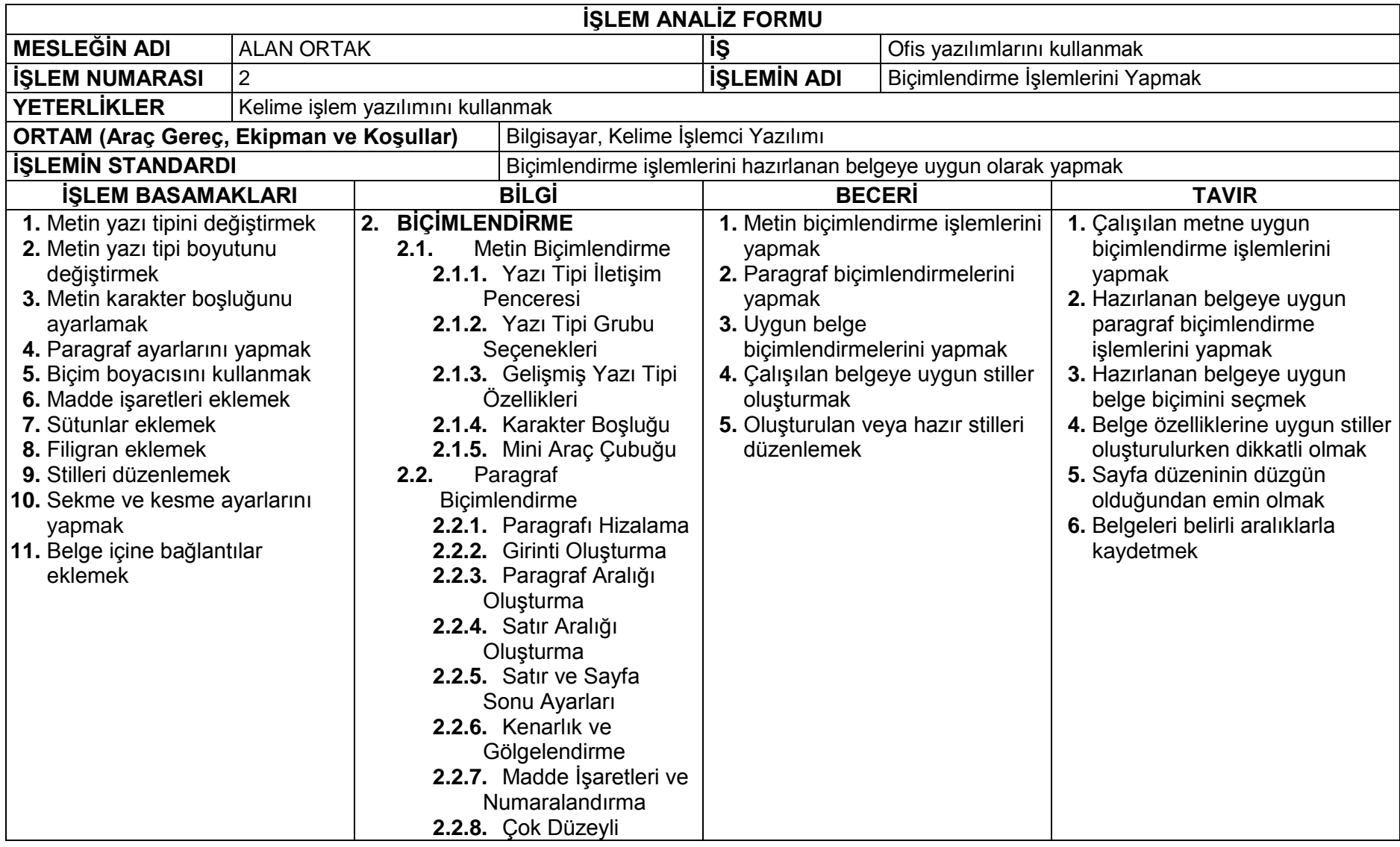

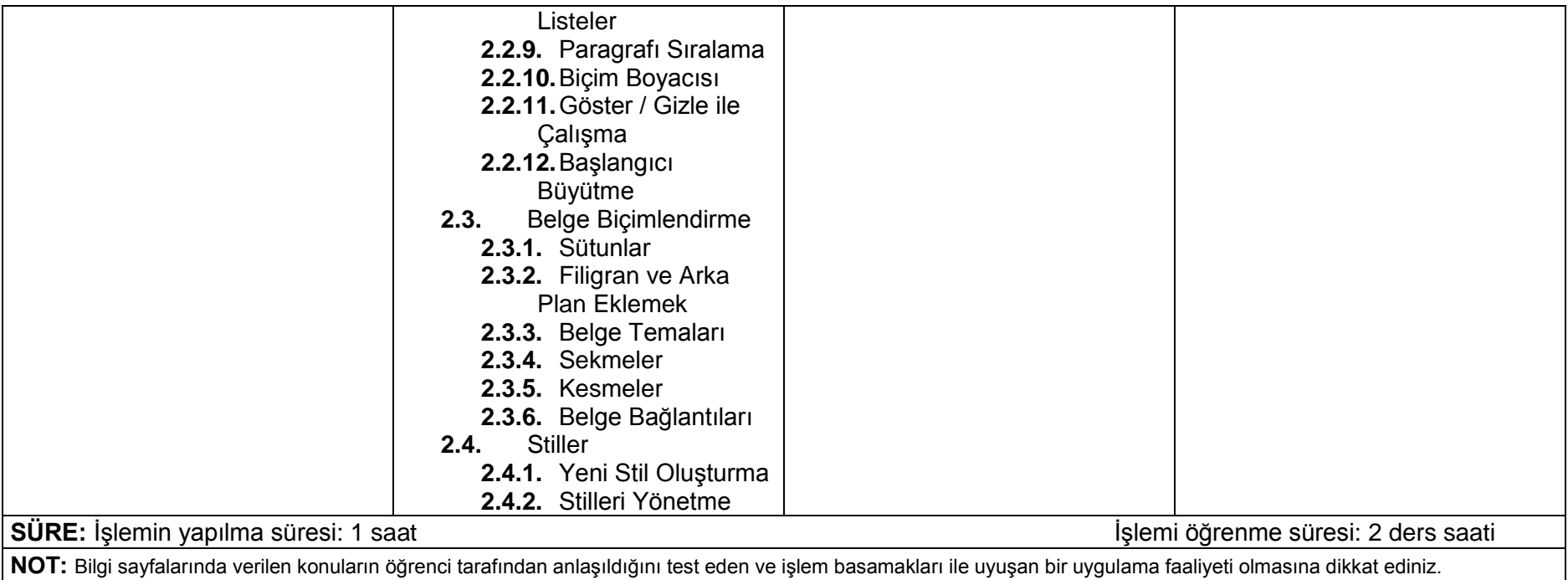

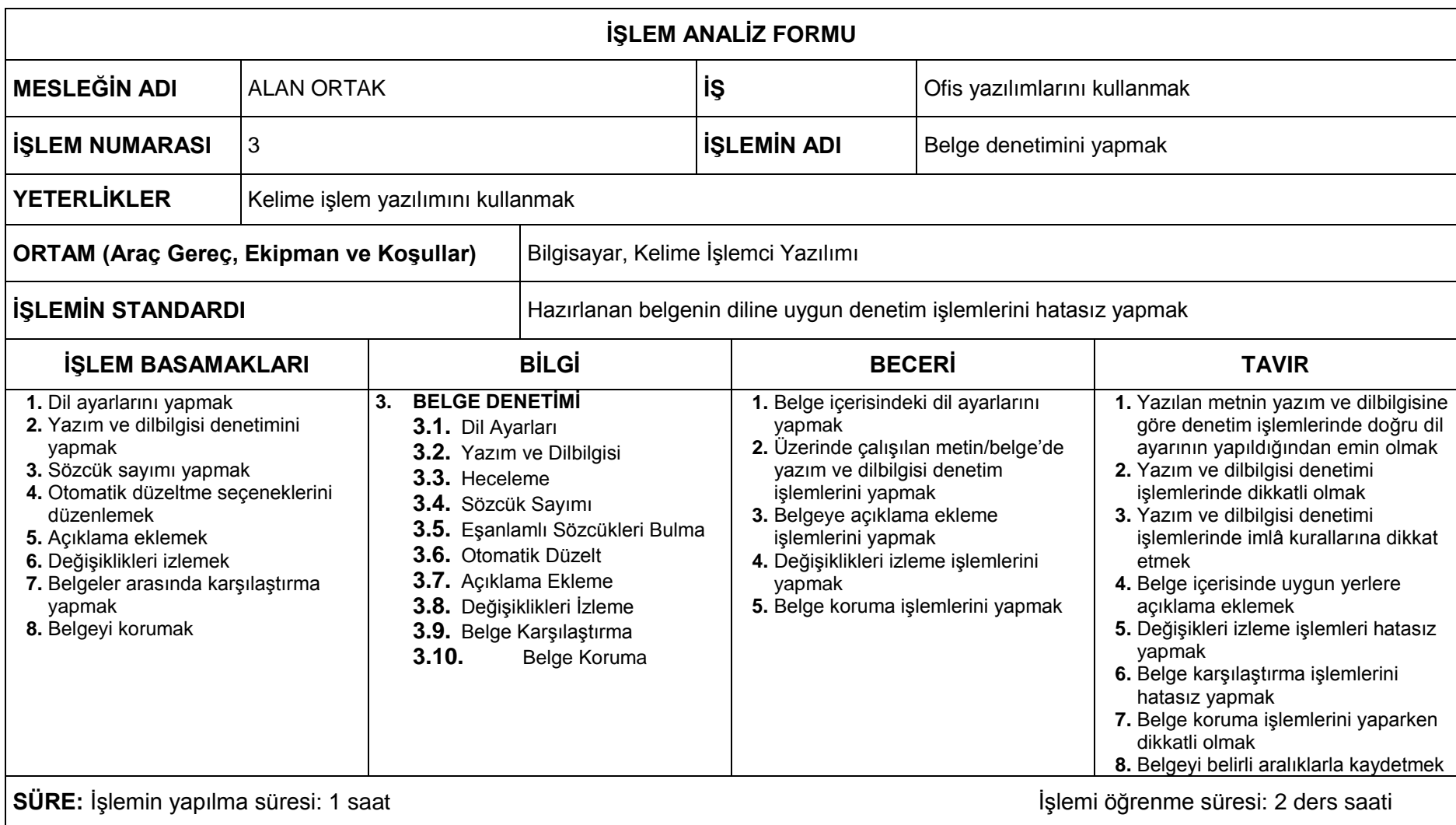

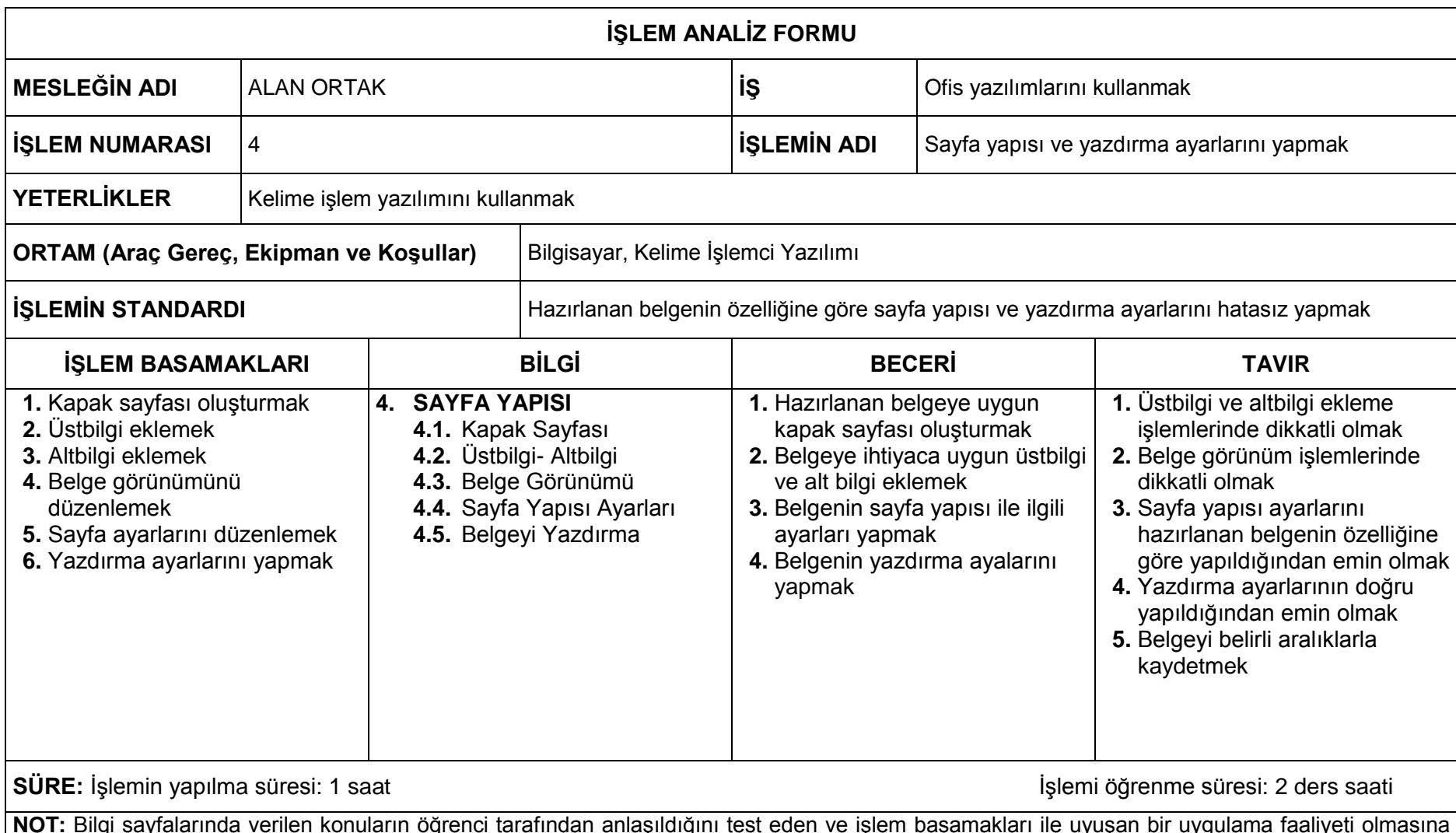

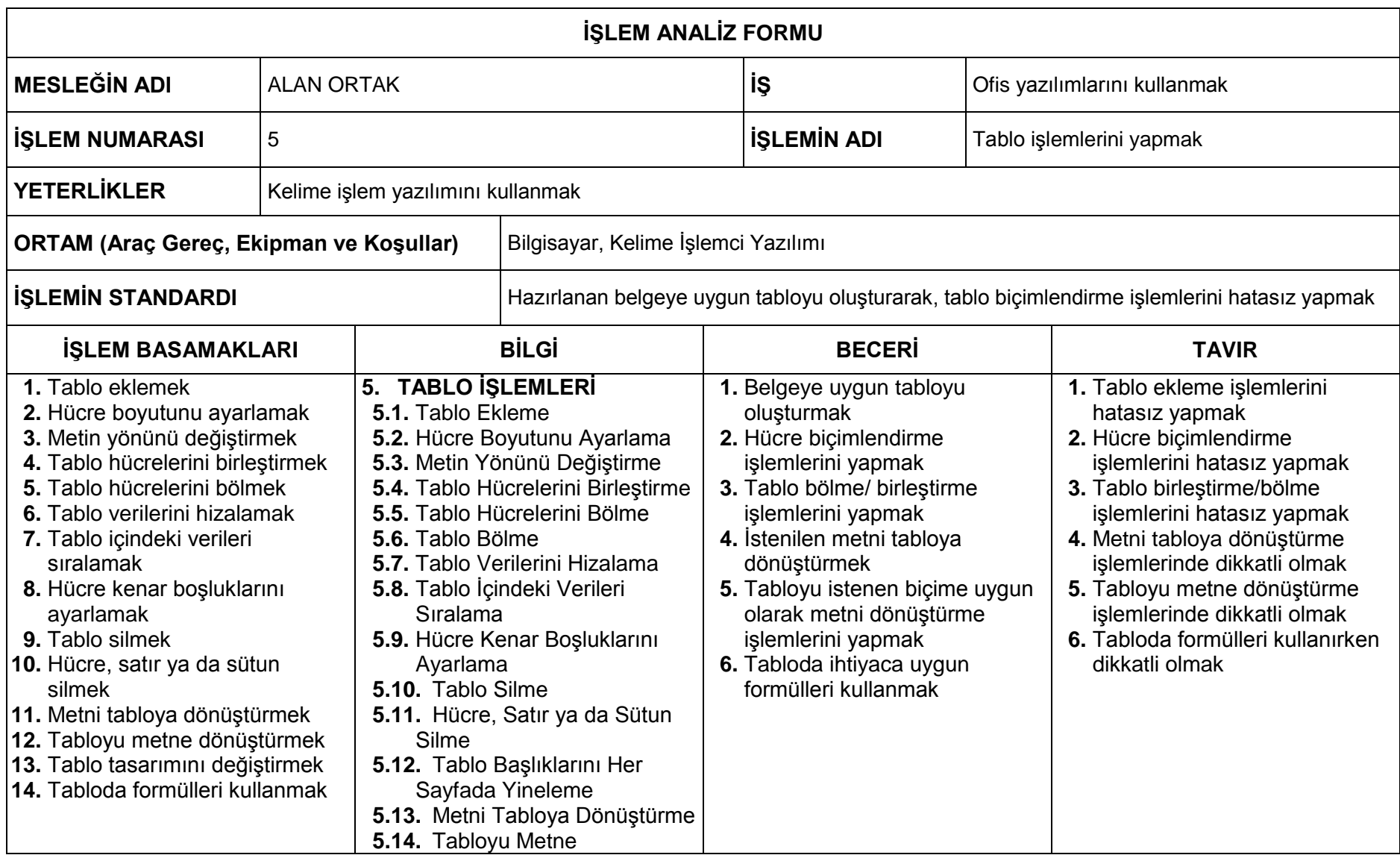

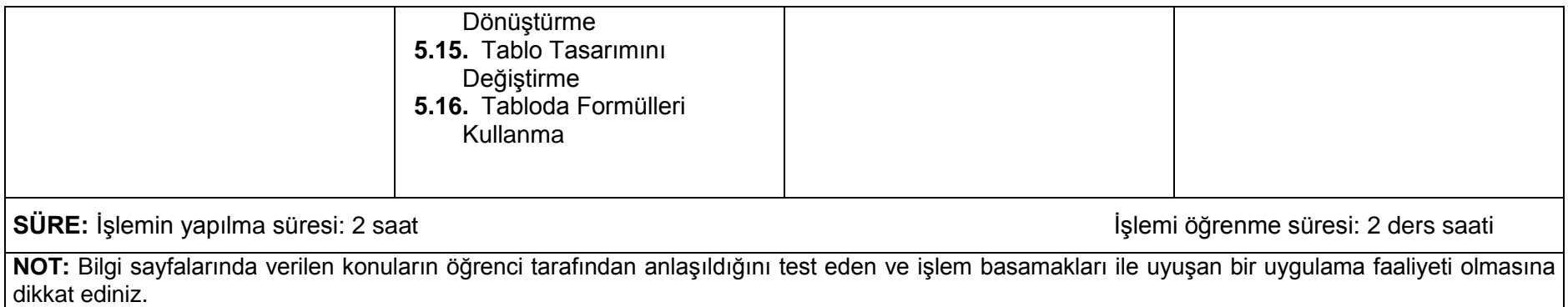

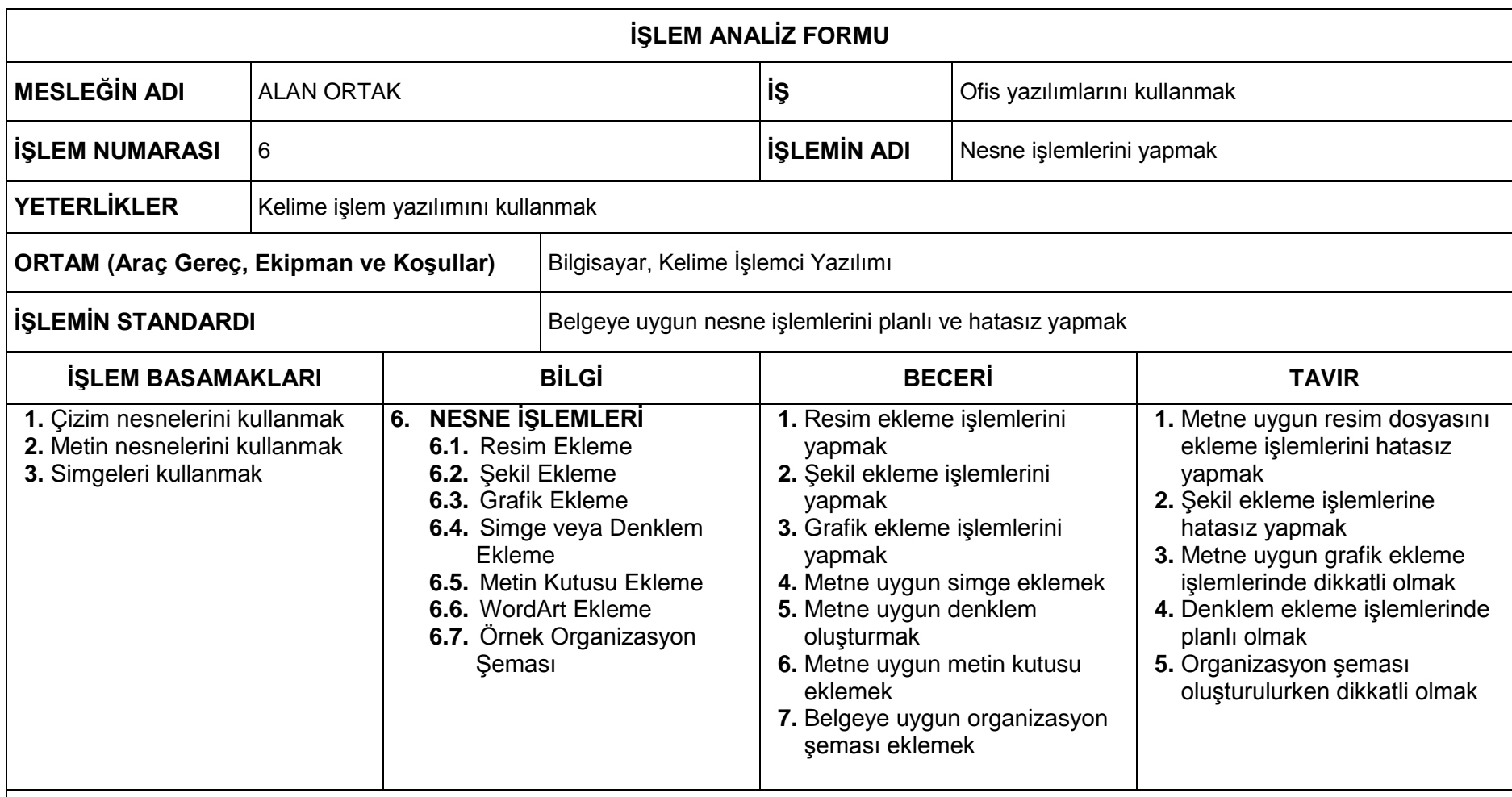

**SÜRE:** İşlemin yapılma süresi: 1 saat **ili ali iselene süresi: 2 ders saati** iselemi öğrenme süresi: 2 ders saati

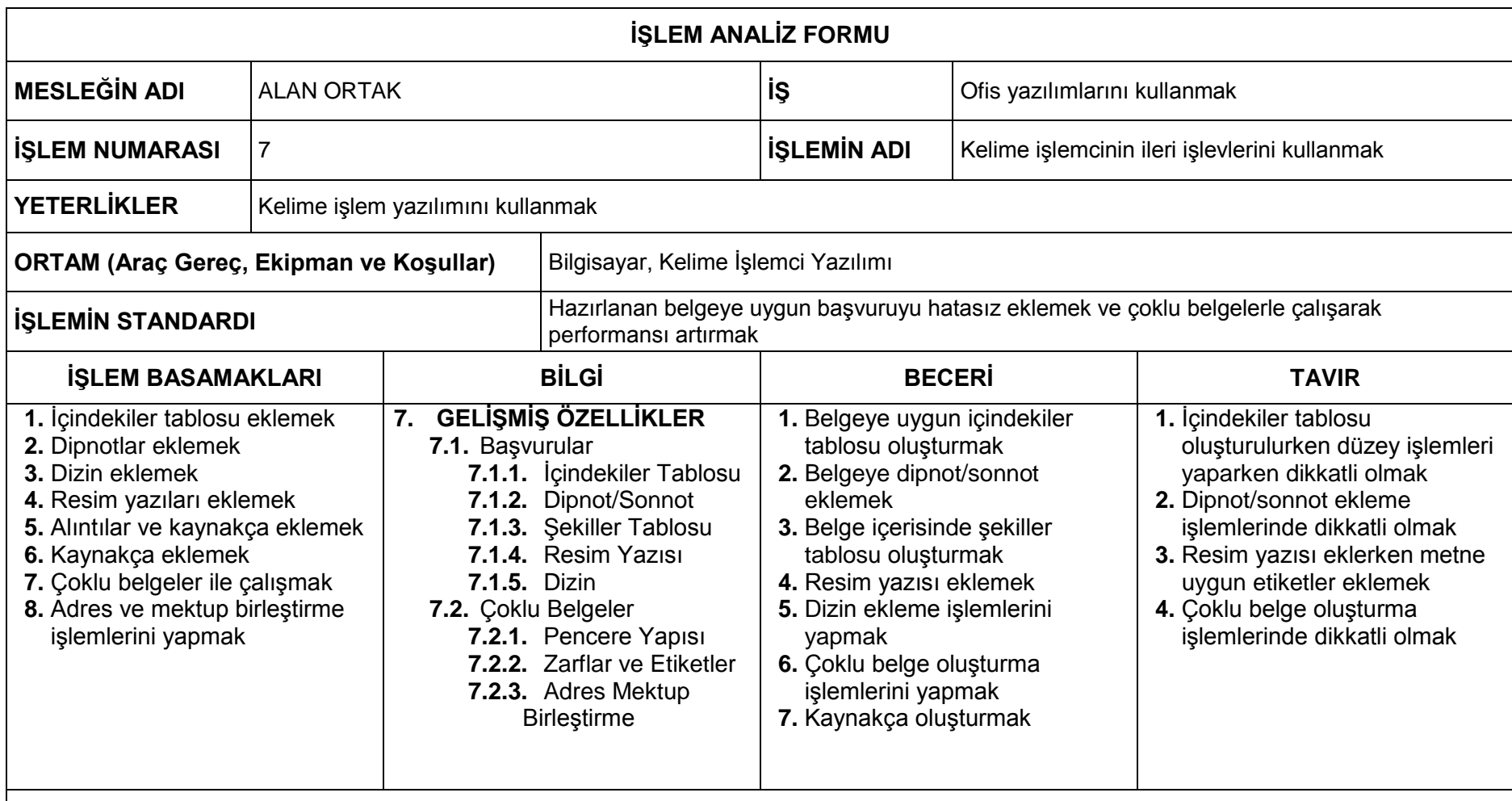

**SÜRE:** İşlemin yapılma süresi: 1 saat **ili ali iselene süresi: 2 ders saati** iselemi öğrenme süresi: 2 ders saati

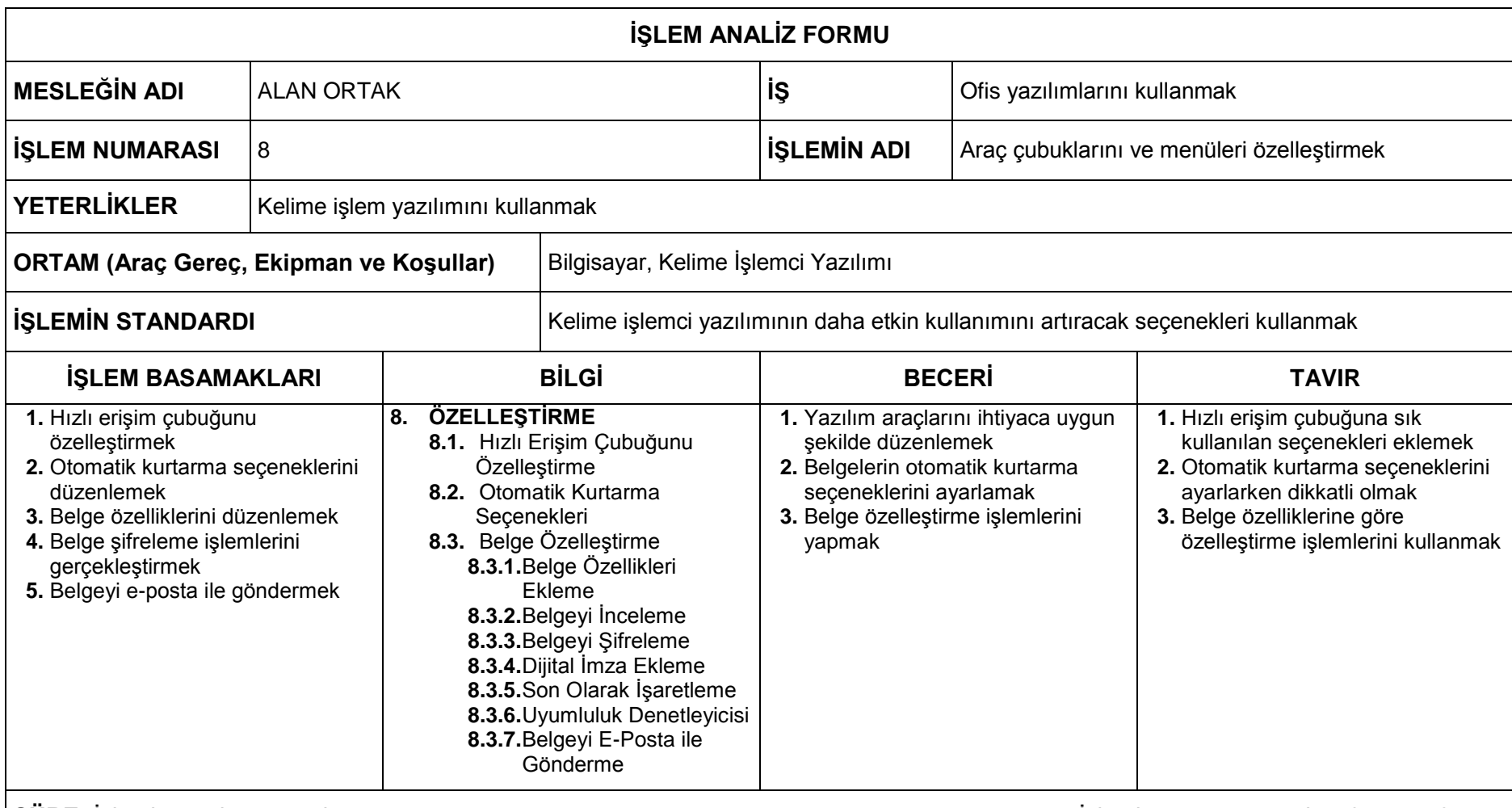

**SÜRE:** İşlemin yapılma süresi: 1 saat İşlemi öğrenme süresi: 2 ders saati

# **MODÜL BİLGİ SAYFASI**

![](_page_19_Picture_212.jpeg)

- **1.2.3.** Kapatma
- **1.2.4.** Kayıtlı Çalışma Kitaplarını Açma
- **1.3.** Sayfalar
	- **1.3.1.** Sayfa Ekleme
	- **1.3.2.** Sayfa Adlandırma ve Renklendirme
	- **1.3.3.** Sayfa Silme ve Gizleme

**1.3.4.** Sayfa Taşıma ve Kopyalama

#### **2. VERİ İŞLEMLERİ**

- **2.1.** Verileri Değiştirme
- **2.2.** Farklı Seçim Teknikleri
- **2.3.** Veri ve Hücre Silme
- **2.4.** Satır ve Sütun İşlemleri
	- **2.4.1.** Satır ve Sütun Ekleme
	- **2.4.2.** Satır ve Sütun Silme
	- **2.4.3.** Satır ve Sütun Gizleme
- **2.5.** Taşımak ve Kopyalama
	- **2.5.1.** Özel Yapıştır
- **2.6.** Otomatik Tamamlama
- **2.7.** Otomatik Doldur
	- **2.7.1.** Ay, Gün ve Tarih Doldurma
- **2.8.** Özel Listeler
- **2.9.** Açıklama Ekleme
- **2.10.** Bul/Değiştir/Git

## **3. BİÇİMLENDİRME İŞLEMLERİ**

- **3.1.** Hücreleri Biçimlendirme
	- **3.1.1.** Hızlı Biçimlendirme
	- **3.1.2.** Biçim Boyacısı
	- **3.1.3.** Yazı Tipi Biçimlendirme
	- **3.1.4.** Hizalama
	- **3.1.5.** Sayıları Biçimlendirme
	- **3.1.6.** Kenarlık Biçimlendirme
- **3.2.** Hücre Stilleri
- **3.3.** Tabloyu Otomatik Biçimlendirme
- **3.4.** Koşullu Biçimlendirme
	- **3.4.1.** İlk/Son Kuralları Kullanarak Koşullu Biçimlendirme
	- **3.4.2.** Veri Çubukları Kullanarak Koşullu Biçimlendirme
	- **3.4.3.** Renk Ölçekleri Kullanarak Koşullu Biçimlendirme
	- **3.4.4.** Simge Kümeleri Kullanarak Koşullu Biçimlendirme
	- **3.4.5.** Koşullu Biçimi Temizleme
	- **3.4.6.** Yeni Kural Tanımlama
	- **3.4.7.** Kuralları Yönetme

#### **4. SAYFA AYARLARI VE YAZDIRMA**

- **4.1.** Sayfa Ayarları
	- **4.1.1.** Baskı Önizleme
	- **4.1.2.** Temalar
	- **4.1.3.** Üst Bilgi ve Alt Bilgi
	- **4.1.4.** Sayfa Yönlendirme
	- **4.1.5.** Kenar Boşluklarını Ayarlama
	- **4.1.6.** Yazdırma Alanını Belirleme
	- **4.1.7.** Başlıkları Yazdırma
	- **4.1.8.** Verileri Sayfaya Sığdırma
	- **4.1.9.** Diğer Sayfa Seçenekleri
- **4.2.** Pencere Ayarları
	- **4.2.1.** Yeni Pencere
	- **4.2.2.** Pencereleri Bölme ve Dondurma
	- **4.2.3.** Pencereleri Yerleştirme ve Gizleme
- **4.3.** Yazdırma Ayarları

## **5. FORMÜLLER**

- **5.1.** Formül Girişi
- **5.2.** Hesaplama Operatörleri
- **5.3.** Formülleri Kopyalama
- **5.4.** Hücre ve Aralık Adlandırma
- **5.5.** Mutlak Referans
- **5.6.** Formüllerde Hata Denetimi

## **6. FONKSİYONLAR**

- **6.1.** Matematiksel Fonksiyonlar
	- **6.1.1.** Topla
	- **6.1.2.** Ortalama
	- **6.1.3.** Çarpım
	- **6.1.4.** Yuvarla
	- **6.1.5.** Etopla
	- **6.1.6.** ÇokETopla
	- **6.1.7.** Max
	- **6.1.8.** Min
- **6.2.** İstatistiksel Fonksiyonlar
	- **6.2.1.** Eğersay
	- **6.2.2.** Çokeğersay
	- **6.2.3.** Çokeğerortalama
- **6.3.** Metinsel Fonksiyonlar
	- **6.3.1.** Sağdan
	- **6.3.2.** Soldan
	- **6.3.3.** Parçaal
	- **6.3.4.** Birleştir
	- **6.3.5.** Uzunluk
	- **6.3.6.** Büyükharf
	- **6.3.7.** Küçükharf
	- **6.3.8.** Yazım Düzeni
- **6.4.** Tarih Fonksiyonları
	- **6.4.1.** Bugün
	- **6.4.2.** Şimdi
	- **6.4.3.** Gün
	- **6.4.4.** Ay
	- **6.4.5.** Yıl
	- **6.4.6.** Tarih
- **6.5.** Mantıksal Fonksiyonlar
	- **6.5.1.** Eğer
	- **6.5.2.** Yada / Ve
- **6.6.** Arama ve Başvuru Fonksiyonları
	- **6.6.1.** Düşeyara ve Yatayara
	- **6.6.2.** Ara
	- **6.6.3.** İndis
	- **6.6.4.** Kaçıncı
- **6.7.** Bilgi Fonksiyonları

## **7. GRAFİK İŞLEMLERİ**

- **7.1.** Grafik Oluşturma
- **7.2.** Grafik Türleri
- **7.3.** Grafik Seçenekleri
	- **7.3.1.** Tasarım Sekmesi
	- **7.3.2.** Düzen Sekmesi
	- **7.3.3.** Eksenler

**7.3.4.** Eğilim Çizgisi

**7.4.** Grafikleri Biçimlendirme

- **7.4.1.** Grafik Şekli
- **7.4.2.** Grafik Metni
- **7.4.3.** Grafiklerin Yerleşimi ve Boyutu

### **8. VERİ ANALİZİ**

- **8.1.** Sıralama
	- **8.1.1.** Birden Fazla Alana Göre Sıralama
- **8.2.** Filtreleme
	- **8.2.1.** Otomatik Filtre
	- **8.2.2.** Gelişmiş Filtre
- **8.3.** Alt Toplam
	- **8.3.1.** Birden Çok Alana Göre Alt Toplam
- **8.4.** Veri Doğrulama
	- **8.4.1.** Doğrulama Koşulları
	- **8.4.2.** Onaylanan Değer Listesi
	- **8.4.3.** Girdi İletisi
	- **8.4.4.** Hata Uyarısı
	- **8.4.5.** Geçersiz Verileri İşaretleme
- **8.5.** Özet Tablo
	- **8.5.1.** Özet Tabloyu Sıralama ve Filtreleme
	- **8.5.2.** Veri Alanı Hesaplama Ayarları
	- **8.5.3.** Özet Tabloyu Gruplama
	- **8.5.4.** Özet Tabloyu Biçimlendirme
	- **8.5.5.** 3'ten Fazla Alana Göre Özet Tablo Oluşturma
	- **8.5.6.** Alt Toplam ve Genel Toplamları Düzenleme
	- **8.5.7.** Özet Grafik Oluşturma
- **8.6.** Verileri Gruplandırma
- **8.7.** Veri Tablosu
- **8.8.** Yinelenen Verileri Kaldırma
- **8.9.** Verileri Birleştirme
- **8.10.** Metni Sütunlara Dönüştürme
- **8.11.** Dış Veri Alma
	- **8.11.1.**Metin Dosyalarından Veri Alma
	- **8.11.2.**Veritabanı Verilerini Alma
	- **8.11.3.**Web Sitesinden Veri Alma
	- **8.11.4.**Verileri Yenileme
- **8.12.** Senaryolar
	- **8.12.1.**Senaryoları Düzenleme
	- **8.12.2.**Senaryo Özeti Oluşturma
- **8.13.** Hedef Arama

## **9. MAKROLAR**

- **9.1.** Makro Kaydetme
- **9.2.** Makro Çalıştırma
- **9.3.** Makroları Bir Nesneye Atama
- **9.4.** Makro Güvenliği

#### **10. ÖZELLEŞTİRME**

- **10.1.** Hızlı Erişim Araç Çubuğunu Özelleştirme
	- **10.2.** Program Seçenekleri
		- **10.2.1.**Popüler Kategorisi
		- **10.2.2.**Formüller Kategorisi
		- **10.2.3.**Kaydet Kategorisi
- **10.2.4.**Gelişmiş Kategorisi
- **10.3.** Belge Özelleştirme
	- **10.3.1.**Dosya Özellikleri
	- **10.3.2.**Belgeyi İncelemek
	- **10.3.3.**Belgeyi Tamamlama
	- **10.3.4.**Uyumluluk Denetleyicisi
	- **10.3.5.**Dosyayı Şifreleme

**10.3.6.**E-Posta ile Dosya Gönderme

### **ÖLÇME VE DEĞERLENDİRME:**

Öğrencinin, programda amaçlanan "Elektronik tablolama yazılımını kullanmak" yeterliğini kazanıp kazanmadığını aşağıdaki performans ölçütlerine göre uygun ölçme araçlarıyla ölçünüz.

- 1. Kolay erişilebilirliğe dikkat ederek elektronik tablo yazılımında ihtiyaca uygun araç çubuklarının yerleşimini hatasız yapar.
- 2. Elektronik tablo yazılımında oluşturduğu yeni çalışma kitabını içeriğe uygun adlandırır.
- 3. Elektronik tablo yazılımında çalışma kitabına ihtiyaca göre sayfa ekler/siler.
- 4. Elektronik tablo yazılımında sayfa biçimlendirme ayarlarını hatasız yapar.
- 5. Elektronik tablo yazılımında hücrelere veri girişini hatasız yapar.
- 6. Verilerin görünürlüğüne ve sayfa tasarımına dikkat ederek satır ve sütunların boyutlarını hatasız ayarlar.
- 7. Elektronik tablo yazılımında otomatik listeleri hatasız oluşturur.
- 8. Elektronik tablo yazılımında tasarım ilkelerine dikkat ederek hücre biçimlendirme işlemlerini hatasız yapar.
- 9. Elektronik tablo yazılımında hazırlanan tabloya uygun biçimlendirme işlemlerini otomatik olarak hatasız yapar.
- 10. Elektronik tablo yazılımında veri bütünlüğüne dikkat ederek sayfa yapısı ayarlarını hatasız yapar.
- 11. Elektronik tablo yazılımında hazırladığı çalışma sayfasını hatasız yazdırır.
- 12. Operatörlerin öncelik sırasına dikkat ederek veriler üzerinde gerekli hesaplama işlemlerini hatasız yapar.
- 13. Elektronik tablo yazılımında hücre ve aralık adlandırma işlemlerini hatasız yapar.
- 14. Elektronik tablo yazılımında formüllerde hata denetimi yaparak işlemleri hatasız yapar.
- 15. Elektronik tablo yazılımında veri türüne uygun fonksiyonları hatasız oluşturur.
- 16. Grafik ve veri türüne dikkat ederek kelime işlemci yazılımında uygun grafiği hatasız oluşturur.
- 17. Elektronik tablo yazılımında grafik biçimlendirme işlemlerini görselliğe ve anlaşılırlığa dikkat ederek hatasız yapar.
- 18. Elektronik tablo yazılımında verileri ihtiyaca göre sırlama işlemlerini hatasız yapar.
- 19. Elektronik tablo yazılımı ile farklı yazılımlar arasında veri aktarımı işlemlerini hatasız yapar.
- 20. Zaman ve performans kazancı sağlamak için elektronik tablo yazılımında ihtiyaca uygun makro oluşturma işlemlerini hatasız yapar.
- 21. Elektronik tablo yazılımında oluşturulan makroları istediği nesneye atama işlemlerini hatasız yapar.
- 22. Elektronik tablo yazılımında çalışma kitabına uygun makro güvenlik ayarlarını hatasız yapar.
- 23. Kullanım kolaylığına ve erişime dikkat ederek elektronik tablo yazılımında hızlı erişim işlemlerini hatasız yapar.
- 24. Elektronik tablo yazılımında belge özelliklerine dikkat ederek ilgili özelleştirme işlemlerini hatasız yapar.

![](_page_24_Picture_293.jpeg)

# **SÜRE:** İşlemin yapılma süresi: 1 saat **ili ali iselene süresi: 3 ders saati** iselemi öğrenme süresi: 3 ders saati

![](_page_25_Picture_384.jpeg)

**SÜRE:** İşlemin yapılma süresi: 1 saat İşlemi öğrenme süresi: 2 ders saati

![](_page_26_Picture_268.jpeg)

![](_page_27_Picture_65.jpeg)

![](_page_28_Picture_352.jpeg)

## **SÜRE:** İşlemin yapılma süresi: 1 saat İşlemi öğrenme süresi: 2 ders saati

![](_page_29_Picture_228.jpeg)

![](_page_30_Picture_247.jpeg)

![](_page_31_Picture_133.jpeg)

**SÜRE:** İşlemin yapılma süresi: 1 saat İşlemi öğrenme süresi: 2 ders saati

![](_page_32_Picture_211.jpeg)

**SÜRE:** İşlemin yapılma süresi: 1 saat İşlemi öğrenme süresi: 2 ders saati

![](_page_33_Picture_240.jpeg)

![](_page_34_Picture_157.jpeg)

# **SÜRE:** İşlemin yapılma süresi: 1 saat **ili ali iselene süresi: 2 ders saati** iselemi öğrenme süresi: 2 ders saati

![](_page_35_Picture_200.jpeg)

![](_page_36_Picture_234.jpeg)

**SÜRE:** İşlemin yapılma süresi: 1 saat **ili ali iselene süresi: 3 ders saati** iselemi öğrenme süresi: 3 ders saati

## **MODÜL BİLGİ SAYFASI**

![](_page_37_Picture_204.jpeg)

# **İÇERİK :**

#### **1. ARAYÜZ**

- **1.1.** Çalışma Alanı
- 1.2. Sunu Görünümleri<br>1.3. Temel Sunu İsleml
	- **1.3.** Temel Sunu İşlemleri
		- **1.3.1.** Yeni Bir Sunu Açma
		- **1.3.2.** Kayıtlı Bir Sunuyu Açma
		- **1.3.3.** Sunu Kaydetme ve Kapatma
		- **1.3.4.** Sunuyu Paketleme

## **2. SLAYT İŞLEMLERİ**

- **2.1.** Yeni Slayt Ekleme
- **2.2.** Slayt Çoğaltma
- 2.3. Slayt Silme<br>2.4. Slayt Gizlen
- **2.4.** Slayt Gizleme veya Gösterme
- **2.5.** Farklı Bir Sunumdan Slayt Ekleme
- **2.6.** Slayt Düzenini Değiştirme
- **2.7.** Fotoğraf Albümü Oluşturma
- **2.8.** Asıl Slayt Oluşturma

### **3. TASARIM**

- **3.1.** Sayfa Yapısı
- **3.2.** Temalar
- **3.3.** Arkaplan

## **4. SLÂYT NESNELERİ**

- **4.1.** Metin Ekleme
- **4.2.** Metinleri Biçimlendirme
- **4.3.** Tarih-Saat, Slayt Numarası veya Simge Ekleme
- **4.4.** Şekil Ekleme
	- **4.4.1.** Şekilleri Taşıma ve Boyutlandırma
	- **4.4.2.** Şekilleri Gruplandırma
	- **4.4.3.** Şekilleri Biçimlendirme
- **4.5.** Resim Ekleme
- **4.6.** Ses Dosyası ve Film Ekleme
- **4.7.** Tablo Ekleme
- **4.8.** Elektronik Tablo Ekleme
- **4.9.** Grafik Ekleme

## **5. GÖSTERİ AYARLARI**

- **5.1.** Geçiş Efekti
- **5.2.** Özel Animasyon
- **5.3.** Özel Gösteri
- **5.4.** Slayt Zamanlaması
- **5.5.** Köprüler ve Eylem Düğmeleri

## **6. YAZDIRMA AYARLARI**

- **6.1.** Üstbilgi ve Altbilgi Ekleme
- **6.2.** Önizleme
- **6.3.** Yazdırma

## **7. ÖZELLEŞTİRME**

- **7.1.** Program Seçenekleri
- **7.2.** Hızlı Erişim Araç Çubuğu'nu Özelleştirmek

## **ÖLÇME VE DEĞERLENDİRME:**

Öğrencinin, programda amaçlanan "Sunu hazırlama yazılımını kullanmak" yeterliğini kazanıp kazanmadığını aşağıdaki performans ölçütlerine göre uygun ölçme araçlarıyla ölçünüz.

- 1. Sunu içeriğine dikkat ederek sunu hazırlama yazılımında uygun sunu görünümünü seçer.
- 2. Sunu hazırlama yazılımında temel sunu işlemlerini hatasız yapar.
- 3. Sunu hazırlama yazılımında oluşturulan sunuya yerleştirilecek içeriğe göre slayt sayısını hatasız ayarlar.
- 4. Görselliğe ve anlaşılırlığa dikkat ederek sunu hazırlama yazılımında nesnelerin yerleşimini hatasız yapar.
- 5. İhtiyaca göre farklı sunulardan slayt aktarımını hatasız yapar.
- 6. Sunu hazırlama yazılımında fotoğraf albümünü hatasız oluşturur.
- 7. Sunumun yapılacağı ekranın özelliğine ve sunu özelliğine uygun olarak sunu hazırlama yazılımında görsel tasarım işlemlerini hatasız yapar.
- 8. Sunu içeriğine ve görselliğe dikkat ederek sunu hazırlama yazılımında metin biçimlendirme işlemlerini hatasız yapar.
- 9. Sunu içeriğine ve görselliğe uygun olarak sunu hazırlama yazılımında nesne ekleme işlemlerini hatasız yapar.
- 10. Görselliğe ve tasarım tutarlılığına dikkat ederek sunu hazırlama yazılımında slaytlar arası geçiş efektlerini hatasız ayarlar.
- 11. Nesne özelliğine dikkat ederek sunu hazırlama yazılımında özel animasyon ekleme işlemlerini hatasız yapar.
- 12. Tasarım tutarlılığına dikkat ederek sunu hazırlama yazılımında slaytlar arası geçiş köprüleri hatasız oluşturur.
- 13. Sunu hazırlama yazılımında veri bütünlüğüne dikkat ederek sayfa yapısı ayarlarını hatasız yapar.
- 14. Sunu hazırlama yazılımında istenilen veriyi slaytlara alt ve üst bilgi olarak ekleme işlemlerini hatasız yapar.
- 15. Sunu hazırlama yazılımında hazırlanan sunuyu gerekli yazdırma ayarlarını yaparak hatasız yazdırır.
- 16. Kullanım kolaylığına ve erişime dikkat ederek sunu hazırlama yazılımında hızlı erişim işlemlerini hatasız yapar.
- 17. Sunu hazırlama yazılımında belge özelliklerine dikkat ederek ilgili özelleştirme işlemlerini hatasız yapar.

![](_page_40_Picture_206.jpeg)

![](_page_41_Picture_269.jpeg)

**SÜRE:** İşlemin yapılma süresi: 1 saat İşlemi öğrenme süresi: 4 ders saati

![](_page_42_Picture_253.jpeg)

**SÜRE:** İşlemin yapılma süresi: 1 saat İşlemi öğrenme süresi: 3 ders saati

![](_page_43_Picture_246.jpeg)

# **SÜRE:** İşlemin yapılma süresi: 1 saat İşlemi öğrenme süresi: 4 ders saati

![](_page_44_Picture_201.jpeg)

![](_page_45_Picture_164.jpeg)

dikkat ediniz.

![](_page_46_Picture_135.jpeg)

**SÜRE:** İşlemin yapılma süresi: 1 saat **ili alan isteele ile elektika ise olan isteele ile elektika ise olan isteel** 

## **MODÜL BİLGİ SAYFASI**

![](_page_47_Picture_218.jpeg)

### **İÇERİK :**

## **1. İNTERNET VE TEMEL UYGULAMALAR**

- **1.1.** İnternet
	- **1.1.1.** Türkiye'de İnternetin Gelişimi
- **1.2.** İnternete Bağlanmak İçin Kullanılan Yöntemler
- **1.3.** İnternet Kavramları
	- **1.3.1.** TCP/IP
	- **1.3.2.** World Wide Web (www)
	- **1.3.3.** Web Tarayıcı (Web Browser)
	- **1.3.4.** E-posta (E-mail)
	- **1.3.5.** Dosya Transfer Protokolü (FTP)
	- **1.3.6.** Metin Transferi Protokolü (HTTP)
	- **1.3.7.** Sohbet
	- **1.3.8.** HTML
	- **1.3.9.** İnternet Adreslerindeki Kısaltmalar
	- **1.3.10.**Alan Adı (Domain)
- **1.4.** Web Tarayıcı
	- **1.4.1.** Bir Web Sitesini Açmak
	- **1.4.2.** Bir Web Sitesini Kaydetmek
- **1.4.3.** Sayfayı Yazdırma
- **1.4.4.** Sık Kullanılanlar
- **1.4.5.** Arama Motorları
	- **1.4.5.1.** Arama Yapma
	- **1.4.5.2.** Arama Seçenekleri
- **1.4.6.** Resim ve Metin Kaydetme
- **1.4.7.** Özet Akışları
- **1.4.8.** Web Tarayıcı Seçenekleri
	- **1.4.8.1.** Giriş Sayfası
	- **1.4.8.2.** Geçmiş Klasörü İşlemleri
	- **1.4.8.3.** Sekme Ayarları
	- **1.4.8.4.** Otomatik Tamamlama Ayarları

## **2. ELEKTRONİK POSTA İŞLEMLERİ**

- **2.1.** Bir e-posta Adresi Alma
- **2.2.** E-posta Gönderme, Okuma ve Silme
- **2.3.** E-posta Yanıtlama ve İletme
- **2.4.** E-posta Ayarlarını Güncelleştirme
- **2.5.** Sohbet Yazılımları

## **3. E-POSTA YÖNETİM YAZILIMI**

- **3.1.** E-posta Hesabı Oluşturma ve Yönetme
	- **3.1.1.** E-Posta Hesabını Yapılandırma
	- **3.1.2.** E-posta Hesabını Kaldırma ve Güncelleştirme
- **3.2.** E-posta İletileri ile Çalışma
	- **3.2.1.** E-posta İletisi Oluşturma
	- **3.2.2.** E-postaları Biçimlendirme
	- **3.2.3.** E-postaları Okuma ve Silme
	- **3.2.4.** E-posta Mesaj Ayarları
- **3.3.** E-posta İleti Seçeneklerini Değiştirme
	- **3.3.1.** E-posta Teslim Seçeneklerini Değiştirme
	- **3.3.2.** İmza Oluşturmak ve E-postalara İmza Ekleme
	- **3.3.3.** Önemsiz E-Posta Klasörü
		- **3.3.3.1.** Güvenli Gönderenler Listesi Oluşturma
		- **3.3.3.2.** Güvenli Alıcılar Listesi Oluşturma
		- **3.3.3.3.** Engellenen Gönderenler Listesi Oluşturma
- **3.4.** E-postaları Düzenleme
	- **3.4.1.** E-postaları Bulma
	- **3.4.2.** E-postaları Taşıma
	- **3.4.3.** E-postaları Sıralamak ve Gruplandırma
	- **3.4.4.** E-postalara Filtre Uygulama
	- **3.4.5.** E-postaları Okundu / Okunmadı Olarak İşaretleme
	- **3.4.6.** Klasör Oluşturma
	- **3.4.7.** Arama Klasörlerini Kullanma
	- **3.4.8.** Kurallar ve Uyarılar Tanımlama
	- **3.4.9.** E-postaları Düzenleme
	- **3.4.10.**Masaüstü Uyarı Seçenekleri
- **3.5.** Takvimi Yönetme
	- **3.5.1.** Takvime Randevu Kaydetme
	- **3.5.2.** Randevuları Yönetmek ve Düzenleme
	- **3.5.3.** Takvimi Paylaşma
	- **3.5.4.** Takvimi Özelleştirme
- **3.6.** Kişiler Klasörü ile Çalışma
- **3.6.1.** Kişi Ekleme ve Güncelleştirme
- **3.6.2.** Kişi Kartlarını Düzenleme
- **3.6.3.** Kişi Bilgilerini Paylaşma
- **3.6.4.** Kişiler Klasörünü Özelleştirme
- **3.7.** Görevler
	- **3.7.1.** Görev Tanımlama
	- **3.7.2.** Görev Güncelleme
	- **3.7.3.** Görev Tamamlama
	- **3.7.4.** Görev Silme

## **4. INTERNET GÜVENLİĞİ**

- **4.1.** Açılır Pencere Engelleyicisi
- **4.2.** Kimlik Avı
- **4.3.** İçerik Danışmanı
- **4.4.** İnternet Virüslerinden Korunma

## **ÖLÇME VE DEĞERLENDİRME:**

Öğrencinin, programda amaçlanan "internet ve e-posta yönetim yazılımlarını kullanmak" yeterliğini kazanıp kazanmadığını aşağıdaki performans ölçütlerine göre uygun ölçme araçlarıyla ölçünüz.

- 1. Türkiye'de ve dünyada internet gelişimini yazılı/sözlü/görsel olarak açıklar.
- 2. İnternete bağlanmak için kullanılan yöntemleri ve ilgili kavramları yazılı/sözlü/görsel olarak açıklar.
- 3. İstediği web sitesini internet tarayıcısında hatasız olarak görüntüleyecektir.
- 4. İnternet üzerinden istediği bir konuda araştırma yaparak görsellerin ve metinlerin olduğu yazılı bir ödev hazırlayabilecektir.
- 5. Web tarayıcısının kullanışlılığını arttırmak için web tarayıcısı seçeneklerini isteğine göre ayarlayabilecektir.
- 6. Türkçe karakter kullanmamaya dikkat ederek kendine istediği bir e-posta adresini internet üzerinden hatasız alır.
- 7. İnternet üzerinden e-posta yoluyla istediği kişilerle hatasız iletişim kurar.
- 8. İnternet üzerinden e-posta hesabındaki bilgileri güncelleme işlemlerini hatasız yapar.
- 9. E-posta yönetim yazılımında kendine ait e-posta hesabını hatasız kurar.
- 10. E-posta yönetim yazılımı yazılımında oluşturduğu yeni e-postaların biçimlendirme işlemlerini hatasız yapar.
- 11. E-posta yönetim yazılımı üzerinden e-posta yoluyla istediği kişilerle hatasız iletisim kurar.
- 12. E-posta yönetim yazılımında kayıtlı e-postalarını istediği gibi düzenleme işlemlerini hatasız yapar.
- 13. E-posta yönetim yazılımında takvim ayarlarını hatasız yapar.
- 14. E-posta yönetim yazılımında kayıtlı kişilerin bilgileri üzerinde düzenlemeleri hatasız yapar.
- 15. Bilgi güvenliğini sağlayarak veri kaybını önleyecek internet güvenlik ayarlarını hatasız yapar.

![](_page_50_Picture_262.jpeg)

![](_page_51_Picture_144.jpeg)

**NOT:** 

![](_page_52_Picture_209.jpeg)

![](_page_53_Picture_281.jpeg)

![](_page_54_Picture_136.jpeg)

**NOT:**

![](_page_55_Picture_149.jpeg)